#### rocFFT

An open-source GPU FFT Library for Exascale Systems

Malcolm Roberts, Fei Zheng, and Bragadeesh Natarajan <malcolm.roberts@amd.com> 2020-02-14

# **Outline**

- ROCm: Radeon Open Compute Platform
- $\blacktriangleright$  The HIP programming language
- $\blacktriangleright$  rocFFT
	- $\blacktriangleright$  Design
	- $\blacktriangleright$  Features
	- $\blacktriangleright$  Usage
- $\blacktriangleright$  Sample applications

# ROCm: Radeon Open Compute

<https://rocm.github.io/>

- $\triangleright$  Open source drivers and libraries
	- ▶ Community engagement encouraged!
- $\blacktriangleright$  HPC and machine learning applications
- $\blacktriangleright$  Focus on multi-gpu computation
- $\triangleright$  Some libraries of interest to the HPC community:
	- $\triangleright$  rocBLAS
	- $\blacktriangleright$  rocSPARSE: sparse BLAS
	- rocALUTION: sparse solvers
	- $\triangleright$  rocFFT
- $\triangleright$  Written in the HIP programming language

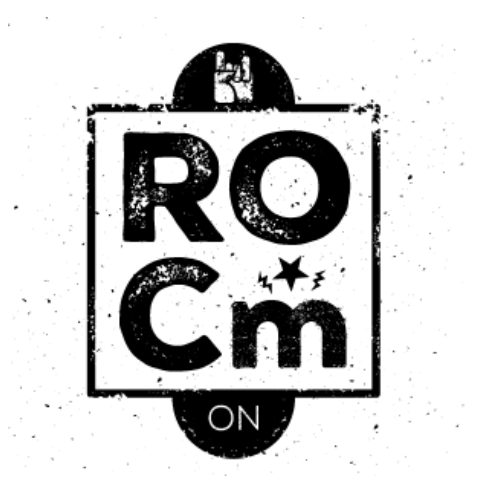

#### HIP: Heterogeneous-Computing Interface for Portability

HIP is a C++ dialect for GPU programming.

Sample differences between HIP, CUDA, and OpenCL:

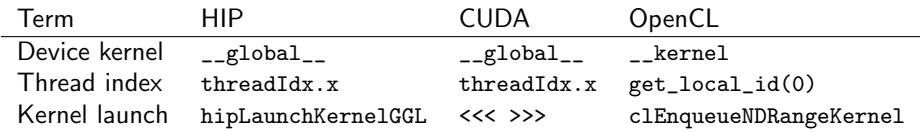

The hipify tool converts CUDA code to HIP code.

OpenCL continues to be supported.

Compiler is a branch of clang, and will be upstreamed.

## rocFFT: An open-source GPU FFT Library for Exascale Systems

<github.com/ROCmSoftwarePlatform/rocFFT>

- Open source:
- $\triangleright$  Written in  $C++$  and HTP
- $\triangleright$  can also be compiled with nvcc
- $\triangleright$  rocfft interface provides flexibility
- $\blacktriangleright$  Alternative hipfft interface: usage similar to cufft

# rocFFT: design

rocfft.h provides a C interface.

Based on the input parameters, we create a tree structure:

- Input and output buffers, strides, etc are assigned recursively.
- $\blacktriangleright$  Leaf nodes contain device kernels.
- $\triangleright$  A plan is executed by traversing the leaf nodes sequentially.

Most kernels are generated.

Kernel types:

- $\blacktriangleright$  Stockham
- $\blacktriangleright$  Transpose
- $\blacktriangleright$  Bluestein
- $\blacktriangleright$  Real/complex stages.

The host code is stored in librocfft.so; device kernels are in librocfft-device.so.

#### rocFFT: features

- ▶ 1D, 2D, and 3D, transforms.
- ▶ Batched transforms
- $\triangleright$  Single and double precision.
- $\blacktriangleright$  In-place and out-of-place transforms.
- $\blacktriangleright$  Input and output strides.
- $\triangleright$  Complex data format: interleaved or planar (aka "split").
- $\triangleright$  Extensive testing on several Linux distributions.

#### rocFFT: usage

The rocfft interface is defined in rocfft.h.

- 1. rocfft\_setup()
- 2. Optional: create a rocfft\_plan\_description for advanced stride and other format choices.
- 3. Create a rocfft\_plan, possibly using the description above.
- 4. Create a rocfft\_execution\_info
	- 4.1 Get the scratch memory requirements of the rocfft\_plan
	- 4.2 Allocate the work buffer and associate it to the rocfft\_execution\_info
- 5. Allocate the input and output buffers and set up the input data.
- 6. Execute the plan with rocfft\_execute.
- 7. Free the buffers, destroy the rocFFT structures, and rocfft\_cleanup().

### rocFFT: rocfft interface example

```
// create the plan :
rocfft_plan_create (& plan ,
                    rocfft_placement_inplace ,
                    rocfft_transform_type_complex_forward ,
                    rocfft_precision_double ,
                    1. // dimension
                    & length , // transform lengths (column - major )
                    1, // batch size
                    NULL); // optional description
// allocate the work memory and associate it to the execution info:
rocfft_execution_info_create (& planinfo ) ;
rocfft_plan_get_work_buffer_size ( gpu_plan , & wsize ) ;
hipMalloc (& wbuffer, wsize);
rocfft_execution_info_set_work_buffer ( planinfo , wbuffer , wsize ) ;
\frac{1}{2} execute the plan:
rocfft_execute ( gpu_plan , gpu_in , planinfo ) ;
```
## rocFFT: hipfft interface example

```
// Create the plan :
hipfftPlan1d (& plan, // plan handle
            Nx, // transform lengths
            HIPFFT_Z2Z, // transform type (HIPFFT_C2C for float)
            1) ; // number of transforms
// Can also call hipfftPlanMany (row-major)
// Work memory is automatically created and associated with the plan .
// Execute the plan :
hipfftExecZ2Z (plan, x, x, direction);
```
# Frontier CAAR Projects

Some CAAR (Center for Accelerated Application Readiness) applications which target Frontier and which use FFTs (<www.olcf.ornl.gov/caar/frontier-caar>):

- $\triangleright$  GESTS (GPUs for Extreme-Scale Turbulence Simulations) High-resolution pseudospectral code: 35 trillion grid points.
- NAMD (Nanoscale Molecular Dynamics) Molecular simulator; can use rocFFT as the backend.
- ▶ PIConGPU (Particle-in-cell on Graphics Processing Units) Plasma simulator: PIC methods often use FFTs to resolve the underlying Maxwell equations.

### Conclusion

#### rocFFT is:

- ▶ An open-source GPU FFT library from AMD
- ▶ Part of ROCm: the Radeon Open Compute Platform
- $\triangleright$  Uses the HIP programming language
- $\triangleright$  Will be used by a number of applications for exascale computing.

Available at: <github.com/ROCmSoftwarePlatform/rocFFT>